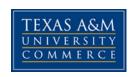

## PSY 2301.05E – Introduction to Psychology

COURSE SYLLABUS: Fall 2016

### INSTRUCTOR INFORMATION

**Instructor:** Stephanie Witcher

Office Location: Binnon 209

**Office Hours:** Mondays and Wednesdays, 12pm-2pm

**Office Phone:** (903) 886-5631 **Office Fax:** (903) 886-5510

University Email Address: Stephanie.Witcher@tamuc.edu

**Preferred Form of Communication:** Email **Communication Response Time:** Max. 48 hours

## **COURSE INFORMATION**

## Materials - Textbooks, Readings, Supplementary Readings

Textbook: Huffman, K., and Sanderson, C.A. (2014). Real World Psychology. Hoboken, NJ:

Wiley. ISBN: 1118797779

Any additional readings will be placed in the Doc Sharing folder on eCollege.

### Course Description

**From the TAMUC catalog:** "This course is a presentation of psychological principles which are fundamental to personal and social adjustment."

What this means: We will be covering various fields that make up the world of psychology and the focus of those various fields. In addition to these various fields, we will also look at various psychological schools of thought.

## **Student Learning Outcomes**

- 1. A basic overview of what makes up the world of psychology
- 2. Identification and understanding of various psychological concepts and structures
- 3. Understanding of the various schools of psychology and their beliefs

## **COURSE REQUIREMENTS**

### Minimal Technical Skills Needed

Ability to use Microsoft Word and eCollege as needed. Coursework **MUST** be submitted as a Word document, double-spaced, and in 12-point, Times New Roman font. All citations should be made in APA format.

### Instructional Methods

This course will be predominantly a lecture based course on the textbook in addition to supplemental readings and videos. Students will complete weekly reading reflections on the topic being covered that week. A Common Myth paper will be submitted toward the end of the semester. Two exams will be given, a midterm and a noncumulative final.

## Tips for Success in the Course

Success in the course is pretty straight forward. What you put into the course, you can expect to get out of it. If you read the chapter, come to class, study for the exams, and complete the reading reflections and Common Myth paper, you can probably expect to earn a decent grade.

## **GRADING**

Final grades in this course will be based on the following scale:

A = 270-300+

B = 240-269

C = 210-239

D = 180-209

F = 179 and below

#### Assessments

**Reading Reflections (10 points each):** Students will submit a 1-2 page, double-spaced weekly reflection on the topic being covered in class that week. These reflections are designed to facilitate thinking and understanding of the material as well as how it relates to everyday life. Reflections will be graded on a credit/no credit basis. No credit will be given to reflections less than the minimum length or for lack of submission. These reflections are due **WEDNESDAYS BY 9 A.M.** and will be submitted in the Dropbox on eCollege.

The syllabus/schedule are subject to change.

Common Myth Paper (60 points): Students will complete at 2-3 page Common Myth paper which will explore a belief about the field of psychology that they held prior to enrolling in the course. This paper must (1) explain the belief previously held about the field of psychology, (2) describe evidence that caused the change in this belief, and (3) how this changed belief affects societal and/or social issues. A HARD COPY of the paper will be due MONDAY, NOVEMBER 21<sup>st</sup> AT THE BEGINNING OF CLASS.

**Midterm Exam (50 points):** The midterm will consist of 30 multiple-choice questions and two 10-point short answer questions. The exam will cover material from the lectures as well as any videos or supplemental articles used.

**Final Exam (50 points):** The final, like the midterm, will consist of 30 multiple-choice questions and two 10-point short answer questions. The exam will cover material from the lectures as well as any videos or supplemental articles used.

## **TECHNOLOGY REQUIREMENTS**

- To fully participate in online courses you will need to use a current Flash enabled internet browser. For PC and Mac users the suggested browser is Mozilla Firefox.
- You will need regular access to a computer with a broadband Internet connection. The minimum computer requirements are:
  - o 512 MB of RAM, 1 GB or more preferred
  - o Broadband connection required courses are heavily video intensive
  - Video display capable of high-color 16-bit display 1024 x 768 or higher resolution
- You must have a:
  - o Sound card, which is usually integrated into your desktop or laptop computer
  - Speakers or headphones.
  - \*For courses utilizing video-conferencing tools and/or an online proctoring solution, a webcam and microphone are required.
- Both versions of Java (32 bit and 64 bit) must be installed and up to date on your machine. At a minimum Java 7, update 51, is required to support the learning management system. The most current version of Java can be downloaded at: <a href="mailto:JAVA web site">JAVA web site</a> <a href="http://www.java.com/en/download/manual.jsp">http://www.java.com/en/download/manual.jsp</a>
- Current anti-virus software must be installed and kept up to date.
- Run a browser check through the Pearson LearningStudio Technical Requirements website.
  Browser Check <a href="http://help.ecollege.com/LS\_Tech\_Req\_WebHelp/en-us/#LS\_Technical\_Requirements.htm#Browset">http://help.ecollege.com/LS\_Tech\_Req\_WebHelp/en-us/#LS\_Technical\_Requirements.htm#Browset</a>

Running the browser check will ensure your internet browser is supported.

Pop-ups are allowed.

JavaScript is enabled.

Cookies are enabled.

- You will need some additional free software (plug-ins) for enhanced web browsing. Ensure that you download the free versions of the following software:
  - o Adobe Reader <a href="https://get.adobe.com/reader/">https://get.adobe.com/reader/</a>
  - o Adobe Flash Player (version 17 or later) https://get.adobe.com/flashplayer/
  - o Adobe Shockwave Player https://get.adobe.com/shockwave/
  - o Apple Quick Time http://www.apple.com/quicktime/download/
- At a minimum, you must have Microsoft Office 2013, 2010, 2007 or Open Office. Microsoft Office is the standard office productivity software utilized by faculty, students, and staff. Microsoft Word is the standard word processing software, Microsoft Excel is the standard spreadsheet software, and Microsoft PowerPoint is the standard presentation software. Copying and pasting, along with attaching/uploading documents for assignment submission, will also be required. If you do not have Microsoft Office, you can check with the bookstore to see if they have any student copies.
- For additional information about system requirements, please see: <u>System Requirements for LearningStudio</u> <u>https://secure.ecollege.com/tamuc/index.learn?action=technical</u>

### **ACCESS AND NAVIGATION**

## Pearson LearningStudio (eCollege) Access and Log in Information

This course will be facilitated using Pearson LearningStudio, the learning management system used by Texas A&M University-Commerce. To get started with the course, go to <a href="myLeo">myLeo</a> and from the top menu ribbon select eCollege. Then on the upper left side of the screen click on the My Courses tab. <a href="http://www.tamuc.edu/myleo.aspx">http://www.tamuc.edu/myleo.aspx</a>

You will need your campus-wide ID (CWID) and password to log into the course. If you do not know your CWID or have forgotten your password, contact the Center for IT Excellence (CITE) at 903.468.6000 or <a href="https://helpdesk@tamuc.edu">helpdesk@tamuc.edu</a>.

**Note**: It is strongly recommended you perform a "Browser Test" prior to the start of your course. To launch a browser test login to Pearson LearningStudio, click on the My Courses tab, and then select the Browser Test link under Support Services.

## Pearson LearningStudio Student Technical Support

Texas A&M University-Commerce provides students technical support for the use of Pearson LearningStudio.

Technical assistance is available 24/7 (24 hours, 7 days a week).

If you experience LearningStudio (eCollege) technical problems, contact the LearningStudio helpdesk at 1-866-656-5511 (toll free) or visit <a href="Pearson 24/7 Customer Support Site">Pearson 24/7 Customer Support Site</a> <a href="http://247support.custhelp.com/">http://247support.custhelp.com/</a>

The student help desk may be reached in the following ways:

- **Chat Support:** Click on 'Live Support' on the tool bar within your course to chat with a Pearson LearningStudio Representative.
- **Phone:** 1-866-656-5511 (Toll Free) to speak with Pearson LearningStudio Technical Support Representative.

**Accessing Help from within Your Course:** Click on the 'Tech Support' icon on the upper left side of the screen inside the course. Then you will be able to get assistance via online chat or by phone.

**Note:** Personal computer and internet connection problems do not excuse the requirement to complete all course work in a timely and satisfactory manner. Each student needs to have a backup method to deal with these inevitable problems. These methods might include the availability of a backup PC at home or work, the temporary use of a computer at a friend's home, the local library, office service companies, Starbucks, a TAMUC campus open computer lab, etc.

## Policy for Reporting Problems with Pearson Learning Studio

Should students encounter Pearson LearningStudio based problems while submitting assignments/discussions/comments/exams, the following procedure must be followed:

- 1. Students must report the problem to the help desk. You may reach the helpdesk at 1-866-656-5511.
- 2. Students must file their problem with the helpdesk and obtain a helpdesk ticket number
- 3. Once a helpdesk ticket number is in your possession, students should email me to advise me of the problem and provide me with the helpdesk ticket number.
- 4. I will call the helpdesk to confirm your problem and follow up with you

**PLEASE NOTE:** Your personal computer and internet access problems are not a legitimate excuses for filing a ticket with the Pearson LearningStudio Help Desk. Only Pearson LearningStudio based problems are legitimate reasons to contact the Help Desk.

You strongly are encouraged to check for your internet browser compatibility **BEFORE** the course begins and take the Pearson LearningStudio tutorial offered for students who may require some extra assistance in navigating the Pearson LearningStudio platform.

### myLeo Support

Your myLeo email address is required to send and receive all student correspondence. Please email <a href="mailto:helpdesk@tamuc.edu">helpdesk@tamuc.edu</a> or call us at 903-468-6000 with any questions about setting up your myLeo email account. You may also access information at <a href="mayLeo">myLeo</a>. <a href="https://leo.tamuc.edu">https://leo.tamuc.edu</a>

### **Learner Support**

The One Stop Shop was created to serve you by providing as many resources as possible in one location. http://www.tamuc.edu/admissions/onestopshop/

The <u>Academic Success Center</u> provides academic resources to help you achieve academic success. http://www.tamuc.edu/campusLife/campusServices/academicSuccessCenter/

### FREE MobilE APPS

The Courses apps for phones have been adapted to support the tasks students can easily complete on a smaller device. Due to the smaller screen size course content is not presented.

The Courses app is free of charge. The mobile Courses Apps are designed and adapted for different devices.

| PEARSON | App Title:                               | iPhone – Pearson LearningStudio Courses for iPhone                |  |  |
|---------|------------------------------------------|-------------------------------------------------------------------|--|--|
|         | Android – LearningStudio Courses - Phone |                                                                   |  |  |
| COURSES | iPhone - OS 6 and above                  |                                                                   |  |  |
|         | System:                                  | Android – Jelly Bean, Kitkat, and Lollipop OS                     |  |  |
|         | iPhone App                               | https://itunes.apple.com/us/app/pearson-learningstudio-           |  |  |
|         | URL:                                     | <u>courses/id977280011?mt=8</u>                                   |  |  |
|         | Android                                  |                                                                   |  |  |
|         | App URL:                                 | https://play.google.com/store/apps/details?id=com.pearson.lsphone |  |  |

Once downloaded, search for Texas A&M University-Commerce, and it should appear on the list. Then you will need to sign into the myLeo Mobile portal.

The Courses App for Android and iPhone contain the following feature set:

- View titles/code/Instructor of all Courses enrolled in online
- View and respond to all discussions in individual Courses
- View Instructor Announcements in individual Courses
- View Graded items. Grades and comments in individual Courses
- Grade to Date
- View Events (assignments) and Calendar in individual Courses
- View Activity Feed for all courses
- View course filters on activities
- View link to Privacy Policy
- Ability to Sign out
- Send Feedback

## **LearningStudio Notifications**

Students can be alerted to course activities via text on their mobile phones or up to two email addresses.

Based on their preferences, students can automatically receive a push notification with every new: course announcement, threaded discussion post, grade, and/or assignment without having to login to the course. Enrolled students will automatically receive email notifications for announcements and can <u>opt out</u> of this feature. To receive text notifications, students must opt in.

To begin setting up notifications, go into your course in LearningStudio and click on the bell-shaped Notifications icon on the main menu ribbon.

By default the student's university email address will appear. This cannot be changed in LearningStudio. Additional email addresses may be added by clicking the Add button. After all of the other selections are completed be sure to click the Save and Finish button.

### **COMMUNICATION AND SUPPORT**

#### Interaction with Instructor Statement

I check my email multiple times a day and this is the **BEST** way to reach me. Please place the course number in the subject heading as well as what the email is about (ex. "PSY 2301 Question about midterm"). This will help ensure that your email doesn't get filtered into the junk folder. My office hours are listed on the first page of this syllabus. Feel free to use them if you have any questions, are unsure of anything, or just want to say hi. If you cannot make the listed office hours, feel free to make an email appointment with me. My goal is to have feedback and grades on assignments posted within a week of the due date/test date. Please know that I am here to help you be successful in this course. If you have a question that I do not have the answer to, I will do my best to help you find the answer.

### COURSE AND UNIVERSITY PROCEDURES/POLICIES

## Course Specific Procedures/Policies

Attendance/Lateness: Attendance is necessary and mandatory to ensure your success in the course. Class will begin promptly at the designated meeting time. I will be taking attendance regularly and will know when you are not present. If you are 10 MINUTES OR MORE late, it will be counted as an absence. MORE THAN 3 UNDOCUMENTED ABSCENCES is considered excessive and I reserve the right to DROP you from the course if that point is reached. You are responsible for reading and understanding the University's attendance policy as stated below. That being said, things happen but it is YOUR RESPONSIBILITY to keep me informed of circumstances that are prohibiting you from being successful in the course. I cannot help with a problem unless I know what the problem is.

The syllabus/schedule are subject to change.

- **Late Work/Missed Exams:** Late work/missed exams will be considered on a case-by-case basis and will require necessary documentation for assignments to be made up.
- **Extra Credit:** Extra credit opportunities may or may not be given and are given at my discretion. Do not depend on them to save your grade.
- Cell Phones/Laptops/Other Technology: Cell phones MUST be turned on silent or vibrate and put away during class. There will be no snapping, no Pokemon hunting, and no texting during class. It is a distraction to everyone as well as disrespectful to your classmates and myself. If your cell phone goes off during class, you will be asked to leave and will be marked absent that day. However, if you are expecting an important phone call, inform me IN PERSON before class so that I can be respectful of your situation. Laptops may be used to facilitate learning through note taking and not to post minute-by-minute tweets or Facebook stalk.
- **Etiquette:** Be courteous, polite, and respectful. Every one of us is his/her own person with his/her own story and path that lead them to this point. This class may cover things that make you uncomfortable and/or that you do not agree with. You do not have to agree with everything in this course to learn something new.

### **Syllabus Change Policy**

The syllabus is a guide. Circumstances and events, such as student progress, may make it necessary for the instructor to modify the syllabus during the semester. Any changes made to the syllabus will be announced in advance.

## University Specific Procedures

#### Student Conduct

All students enrolled at the University shall follow the tenets of common decency and acceptable behavior conducive to a positive learning environment. The Code of Student Conduct is described in detail in the Student Guidebook.

http://www.tamuc.edu/admissions/registrar/documents/studentGuidebook.pdf

Students should also consult the Rules of Netiquette for more information regarding how to interact with students in an online forum: <a href="Netiquette">Netiquette</a> <a href="http://www.albion.com/netiquette/corerules.html">http://www.albion.com/netiquette/corerules.html</a>

#### TAMUC Attendance

For more information about the attendance policy please visit the <u>Attendance</u> webpage and Procedure 13.99.99.R0.01.

http://www.tamuc.edu/admissions/registrar/generalInformation/attendance.aspx

http://www.tamuc.edu/aboutUs/policiesProceduresStandardsStatements/rulesProcedures/13students/academic/13.99.99.R0.01.pdf

## **Academic Integrity**

Students at Texas A&M University-Commerce are expected to maintain high standards of integrity and honesty in all of their scholastic work. For more details and the definition of academic dishonesty see the following procedures:

Undergraduate Academic Dishonesty 13.99.99.R0.03

 $\frac{http://www.tamuc.edu/aboutUs/policiesProceduresStandardsStatements/rulesProcedures/13stude/nts/undergraduates/13.99.99.R0.03UndergraduateAcademicDishonesty.pdf$ 

Graduate Student Academic Dishonesty 13.99.99.R0.10

http://www.tamuc.edu/aboutUs/policiesProceduresStandardsStatements/rulesProcedures/13students/graduate/13.99.99.R0.10GraduateStudentAcademicDishonesty.pdf

#### ADA Statement

#### **Students with Disabilities**

The Americans with Disabilities Act (ADA) is a federal anti-discrimination statute that provides comprehensive civil rights protection for persons with disabilities. Among other things, this legislation requires that all students with disabilities be guaranteed a learning environment that provides for reasonable accommodation of their disabilities. If you have a disability requiring an accommodation, please contact:

## Office of Student Disability Resources and Services

Texas A&M University-Commerce Gee Library- Room 132 Phone (903) 886-5150 or (903) 886-5835

Fax (903) 468-8148

Email: Rebecca.Tuerk@tamuc.edu

Website: Office of Student Disability Resources and Services

http://www.tamuc.edu/campusLife/campusServices/studentDisabilityResourcesAndServices/

#### Nondiscrimination Notice

Texas A&M University-Commerce will comply in the classroom, and in online courses, with all federal and state laws prohibiting discrimination and related retaliation on the basis of race, color, religion, sex, national origin, disability, age, genetic information or veteran status. Further, an environment free from discrimination on the basis of sexual orientation, gender identity, or gender expression will be maintained.

## Campus Concealed Carry Statement

Texas Senate Bill - 11 (Government Code 411.2031, et al.) authorizes the carrying of a concealed handgun in Texas A&M University-Commerce buildings only by persons who have

The syllabus/schedule are subject to change.

been issued and are in possession of a Texas License to Carry a Handgun. Qualified law enforcement officers or those who are otherwise authorized to carry a concealed handgun in the State of Texas are also permitted to do so. Pursuant to Penal Code (PC) 46.035 and A&M-Commerce Rule 34.06.02.R1, license holders may not carry a concealed handgun in restricted locations.

For a list of locations, please refer to the <u>Carrying Concealed Handguns On Campus</u> document and/or consult your event organizer.

#### Web url:

 $\frac{http://www.tamuc.edu/aboutUs/policiesProceduresStandardsStatements/rulesProcedures/34Safet}{yOfEmployeesAndStudents/34.06.02.R1.pdf}$ 

Pursuant to PC 46.035, the open carrying of handguns is prohibited on all A&M-Commerce campuses. Report violations to the University Police Department at 903-886-5868 or 9-1-1.

# **COURSE OUTLINE / CALENDAR**

| Week | Date     | Topic                                           | Need to Know            |
|------|----------|-------------------------------------------------|-------------------------|
| 1    | Aug.29   | Introduction                                    |                         |
|      | Aug. 31  | Chap. 1-Introduction and Research Methods       |                         |
|      | Sept. 2  | Chap. 1-Introduction and Research Methods       |                         |
| 2    | Sept. 5  | NO CLASS-Labor Day                              |                         |
|      | Sept. 7  | Chap. 2-Neuroscience and Biological Foundations |                         |
|      | Sept. 9  | Chap. 2-Neuroscience and Biological Foundations |                         |
| 3    | Sept. 12 | Chap. 9-Life Span Development                   |                         |
|      | Sept. 14 | Chap. 9-Life Span Development                   |                         |
|      | Sept. 16 | Chap. 9-Life Span Development                   |                         |
| 4    | Sept. 19 | Chap. 11-Personality                            | Last day to drop with   |
|      | Sept. 21 | Chap. 11-Personality                            | 100% refund is Sept. 21 |
|      | Sept. 23 | Chap. 11-Personality                            | 1                       |
| 5    | Sept. 26 | Chap. 4-Sensation and Perception                |                         |
|      | Sept. 28 | Chap. 4-Sensation and Perception                |                         |
|      | Sept. 30 | Chap. 4-Sensation and Perception                |                         |
| 6    | Oct. 3   | Chap. 6- Learning                               |                         |
|      | Oct. 5   | Chap. 6- Learning                               |                         |
|      | Oct. 7   | Chap. 6- Learning                               |                         |
| 7    | Oct. 10  | Chap. 7-Memory                                  |                         |
|      | Oct. 12  | Chap. 7-Memory                                  |                         |
|      | Oct. 14  | Chap. 7-Memory                                  |                         |
| 8    | Oct. 17  | Midterm Exam                                    |                         |
|      | Oct. 19  | Chap. 5-States of Consciousness                 |                         |
|      | Oct. 21  | Chap. 5-States of Consciousness                 |                         |
| 9    | Oct. 24  | Chap. 8-Thinking, Language, and Intelligence    |                         |
|      | Oct. 26  | Chap. 8-Thinking, Language, and Intelligence    |                         |
|      | Oct. 28  | Chap. 8-Thinking, Language, and Intelligence    |                         |
| 10   | Oct. 31  | Chap. 10-Motivation and Emotion                 |                         |
|      | Nov. 2   | Chap. 10-Motivation and Emotion                 |                         |
|      | Nov. 4   | Chap. 10-Motivation and Emotion                 |                         |
| 11   | Nov. 7   | Chap. 12-Psychological Disorders                |                         |
|      | Nov. 9   | Chap. 12-Psychological Disorders                |                         |
|      | Nov. 11  | Chap. 12-Psychological Disorders                |                         |
| 12   | Nov. 14  | Chap. 14-Social Psychology                      |                         |
| 12   | Nov. 16  | Chap. 14-Social Psychology                      |                         |
|      | Nov. 18  | Chap. 14-Social Psychology                      |                         |
| 13   | Nov. 21  | Chap. 3-Stress and Heath Psychology             | Common Myth Paper due   |
|      | Nov. 23  | NO CLASS-Thanksgiving Break                     | Nov. 21 at 11 am        |
|      | Nov. 25  | NO CLASS-Thanksgiving Break                     |                         |
| 14   | Nov. 28  | Chap. 15-Gender and Human Sexuality             | NO OFFICE HOURS on      |
|      | Nov. 30  | Chap. 15-Gender and Human Sexuality             | Nov. 28                 |
|      | Dec. 2   | Chap. 15-Gender and Human Sexuality             |                         |
| 15   | Dec. 5   | Chap. 13-Therapy                                |                         |
|      | Dec. 7   | Chap. 13-Therapy                                |                         |
|      | Dec. 9   | Chap. 13-Therapy                                |                         |
|      | Dec. 14  | Final Exam (10:30am-12:30pm)                    |                         |